# **Prolog Structures**

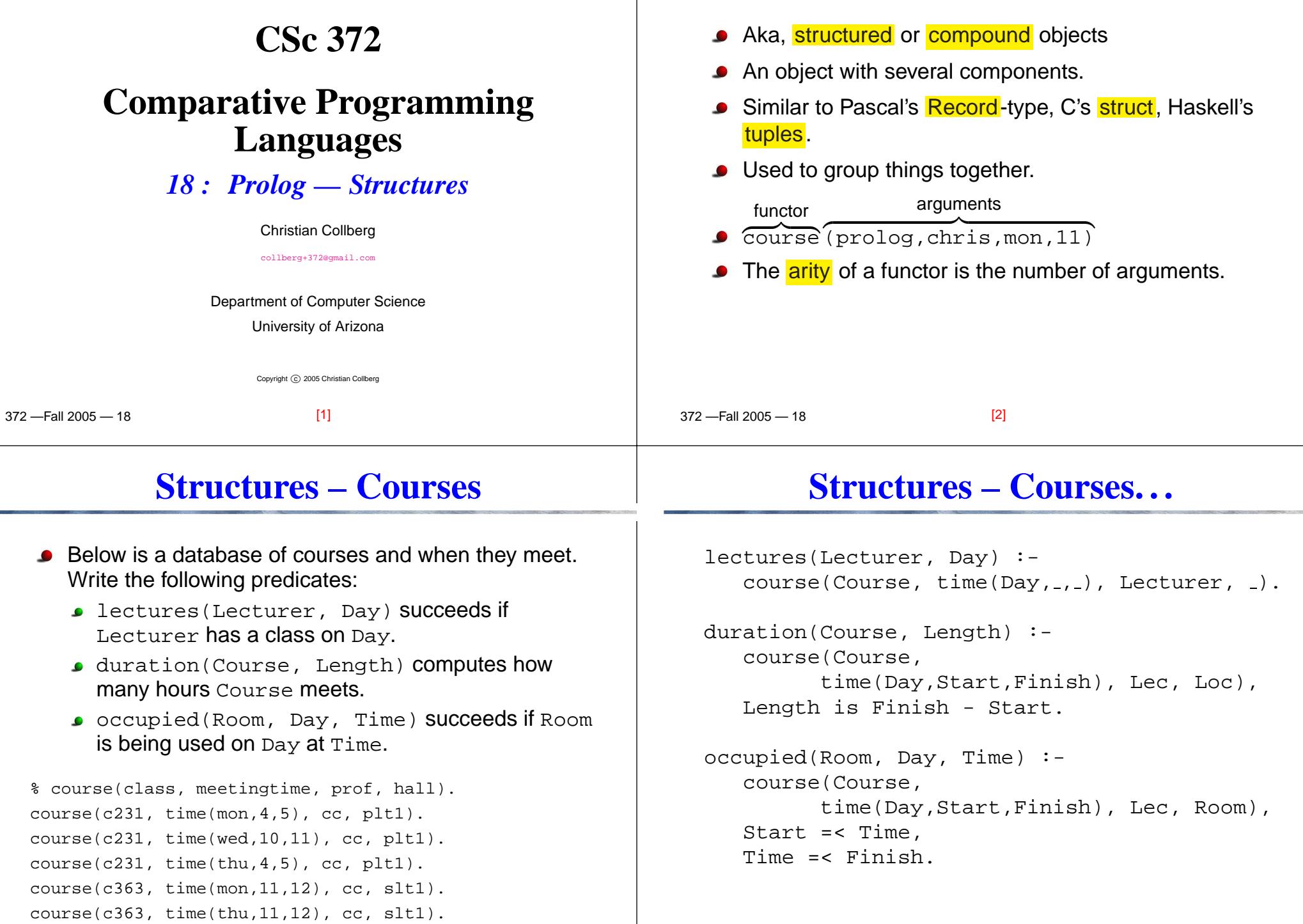

372 —Fall 2005 — 18

[3]

[4]

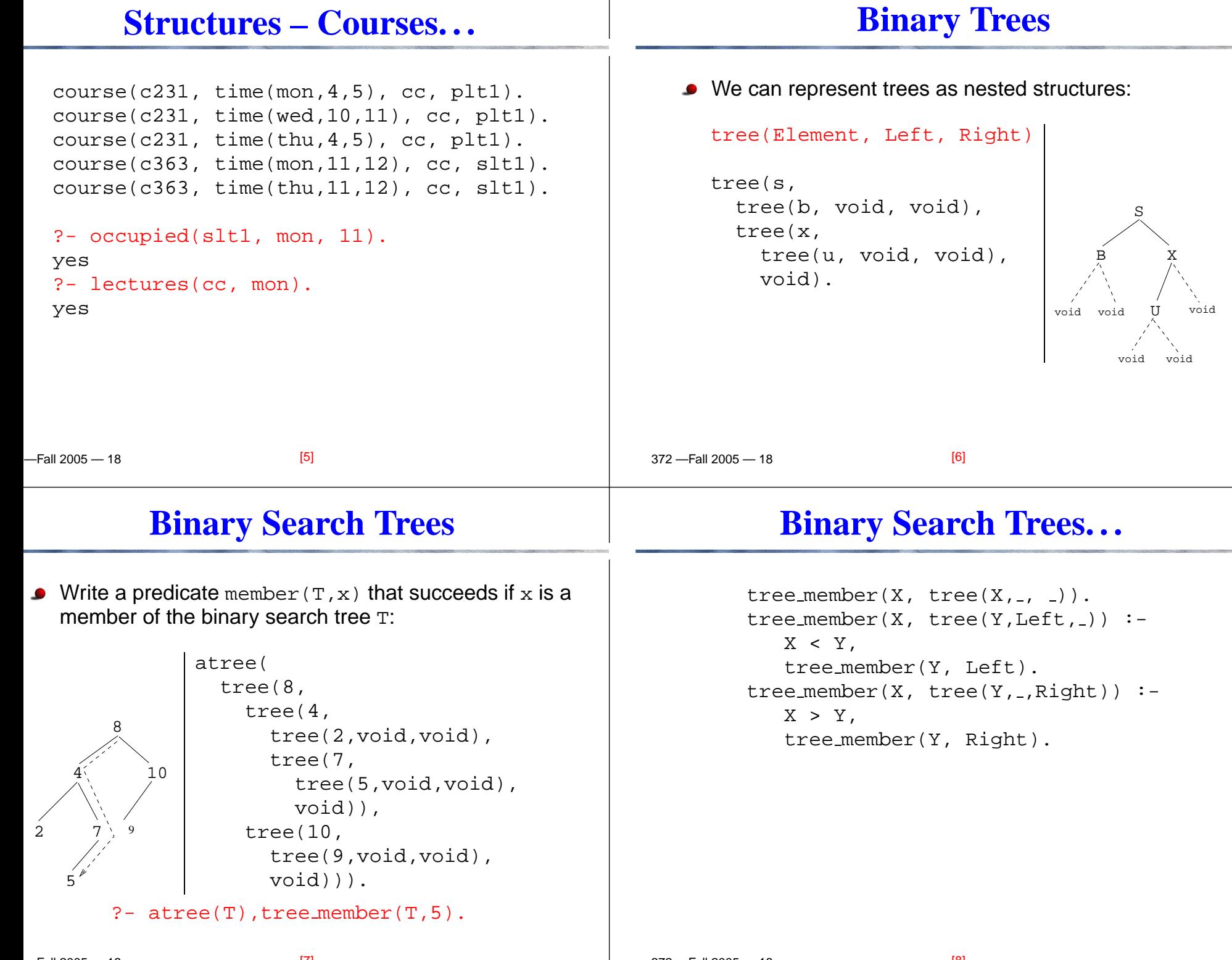

 $\overline{1}$  , and  $\overline{2}$  and  $\overline{2}$  an

[9]

 $2210005 - 10$ 

#### **Binary Trees – Isomorphism**

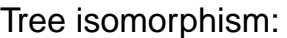

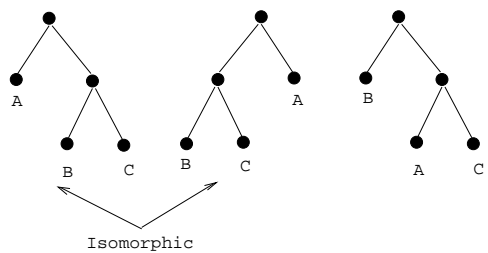

Two binary trees  $T_1$  and  $T_2$  are <mark>isomorphic</mark> if  $T_2$  can be obtained by reordering the branches of thesubtrees of  $T_1$ .

Write a predicate  $\texttt{tree\_iso(T1, T2)}$  that succeeds if the two trees are isomorphic.

 $-$ Fall 2005  $-$  18

[9]

# **Binary Trees – Counting Nodes**

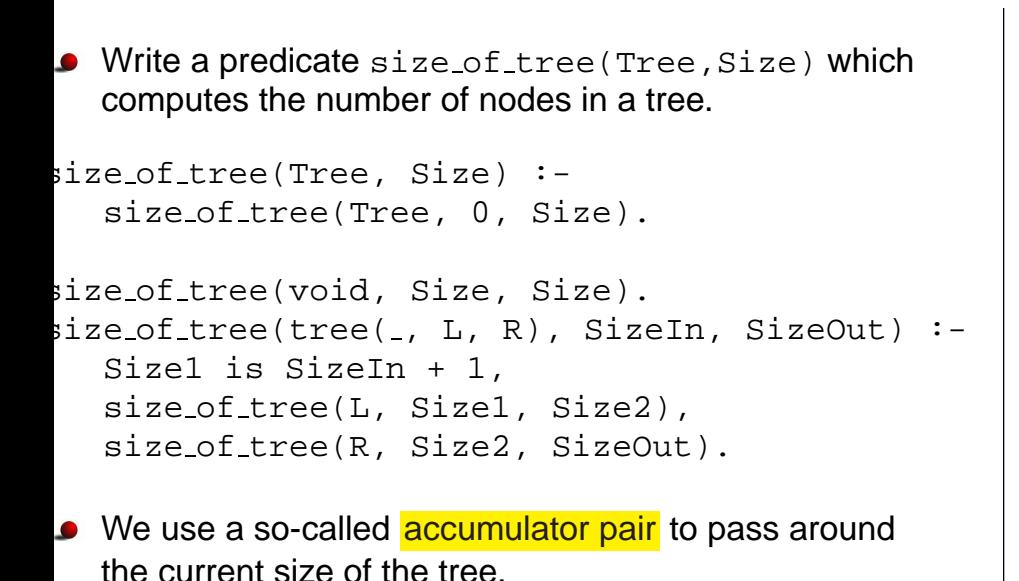

# **Binary Trees – Isomorphism. . .**

tree iso(void, void).

tree iso(tree(X, L1, R1), tree(X, L2, R2)) : tree iso(L1, L2), tree iso(R1, R2).

tree iso(tree(X, L1, R1), tree(X, L2, R2)) : tree iso(L1, R2), tree iso(R1, L2).

- 1. Check if the roots of the current subtrees are identical;
- 2. Check if the subtrees are isomorphic;
- 3. If they are not, backtrack, swap the subtrees, and againcheck if they are isomorphic.

```
 372 —Fall 2005 — 18
```
[10]

# **Binary Trees – Counting Nodes. . .**

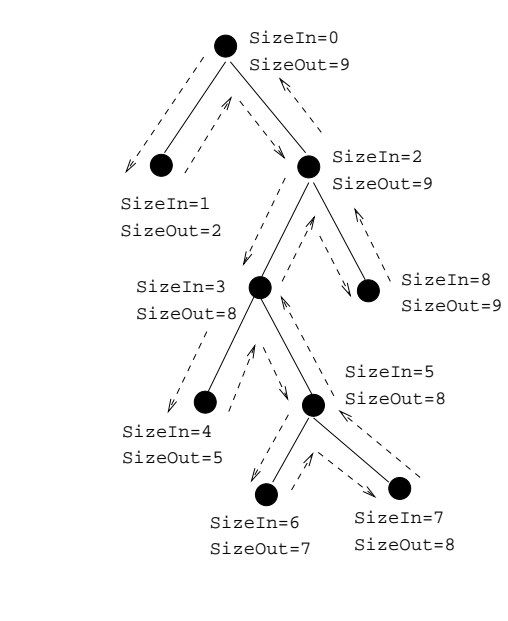

#### **Binary Trees – Tree Substitution**

#### **Binary Trees – Tree Substitution. . .**

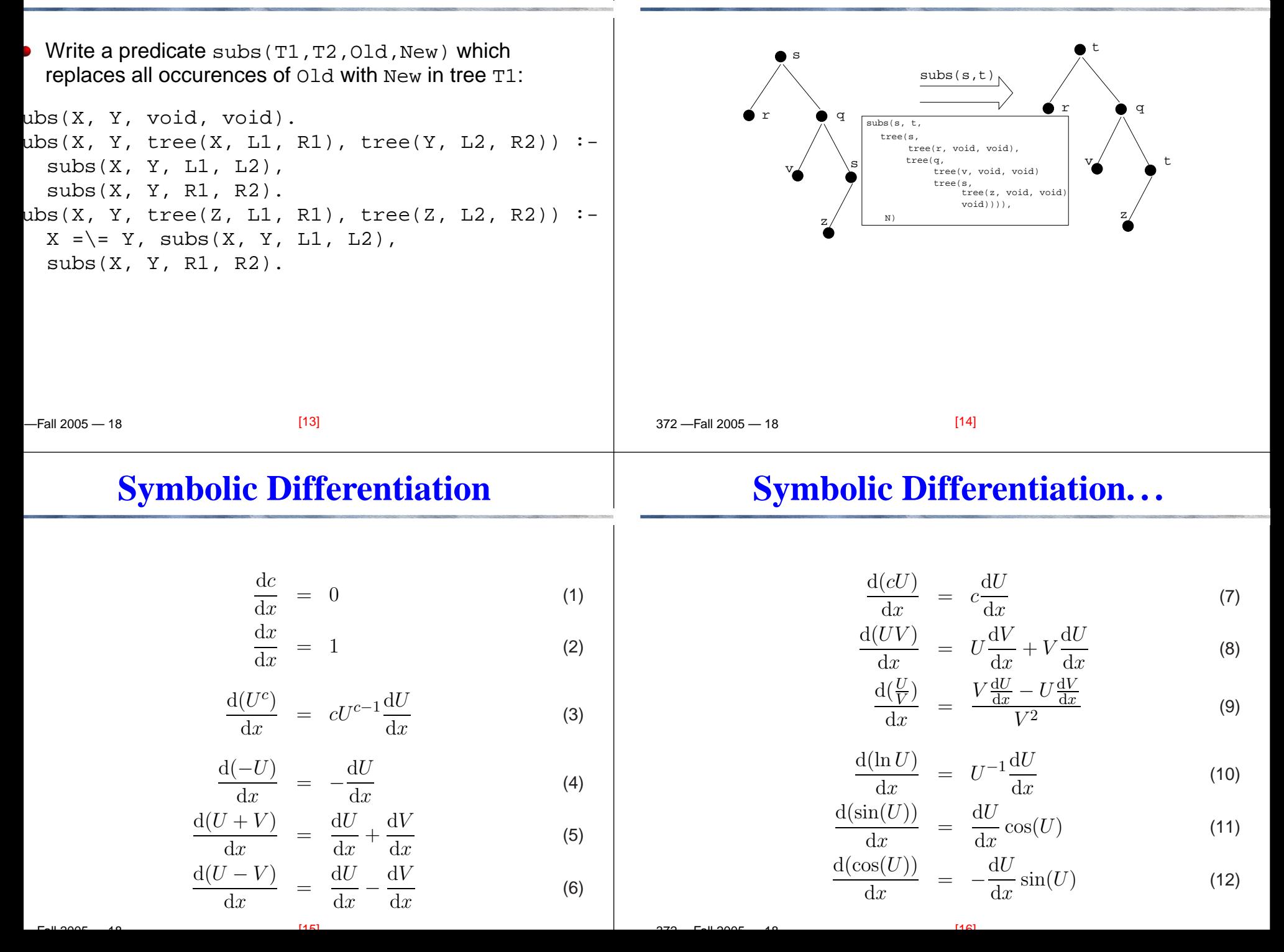

#### **Symbolic Differentiation. . .**

$$
\frac{\mathrm{d}c}{\mathrm{d}x} = 0 \tag{1}
$$

$$
\frac{\mathrm{d}x}{\mathrm{d}x} = 1 \tag{2}
$$

$$
\frac{\mathrm{d}(U^c)}{\mathrm{d}x} = cU^{c-1}\frac{\mathrm{d}U}{\mathrm{d}x} \tag{3}
$$

 $leriv(C, X, 0) :- number(C).$ 

deriv(X, X, 1).

$$
leriv(U ^C, X, C * U ^L * DU) :-
$$
  
number(C), L is C - 1, deriv(U, X, DU).

[17]

 $-$ Fall 2005  $-$  18

## **Symbolic Differentiation. . .**

$$
\frac{d(U - V)}{dx} = \frac{dU}{dx} - \frac{dV}{dx}
$$
\n(6)\n
$$
\frac{d(cU)}{dx} = c\frac{dV}{dx}
$$
\n(7)

deriv(U-V, X, <u>-----------</u>) :-<left as an exercise>

deriv(C\*U, X, <u>----------</u>) :-<left as an exercise>

## **Symbolic Differentiation. . .**

$$
\frac{\mathrm{d}(-U)}{\mathrm{d}x} = -\frac{\mathrm{d}U}{\mathrm{d}x} \tag{4}
$$

$$
\frac{\mathrm{d}(U+V)}{\mathrm{d}x} = \frac{\mathrm{d}U}{\mathrm{d}x} + \frac{\mathrm{d}V}{\mathrm{d}x} \tag{5}
$$

deriv( $-U$ , X,  $-DU$ ) :deriv(U, X, DU).

 $deriv(U+V, X, DU + DV)$  :deriv(U, X, DU), deriv(V, X, DV).

372 —Fall 2005 — 18

[18]

# **Symbolic Differentiation. . .**

$$
\frac{d(UV)}{dx} = U\frac{dV}{dx} + V\frac{dU}{dx}
$$
\n(8)\n
$$
\frac{d(\frac{U}{V})}{dx} = \frac{V\frac{dU}{dx} - U\frac{dV}{dx}}{V^2}
$$
\n(9)

 $deriv(U*V, X, \_ \_ \_ \_ \_ \_ \_ \_ \_ \_ \_ \_ \_ \_$ <left as an exercise>

 $deriv(U/V, X,$   $-----)$  :-<left as an exercise>

 $\overline{370}$   $\overline{511}$  2005  $\overline{40}$ 

 $[20]$ 

 $\overline{r}$   $\overline{u}$  2005  $\overline{u}$ 

 $[19]$ 

#### **Symbolic Differentiation. . .**

$$
\frac{\mathrm{d}(\ln U)}{\mathrm{d}x} = U^{-1} \frac{\mathrm{d}U}{\mathrm{d}x} \tag{10}
$$

$$
\frac{\mathrm{d}(\sin(U))}{\mathrm{d}x} = \frac{\mathrm{d}U}{\mathrm{d}x}\cos(U) \tag{11}
$$

$$
\frac{\mathrm{d}(\cos(U))}{\mathrm{d}x} = -\frac{\mathrm{d}U}{\mathrm{d}x}\sin(U) \tag{12}
$$

deriv(log(U), X, ) :- <left as an exercise>  $\text{eriv}(\sin(U)$ , X,  $\text{I}$  :- <left as an exercise>  $\text{eriv}(\cos(U), X, \underline{\ldots} \underline{\ldots}) : -$  <left as an exercise>

#### $-$ Fall 2005  $-$  18

# **Symbolic Differentiation. . .**

[21]

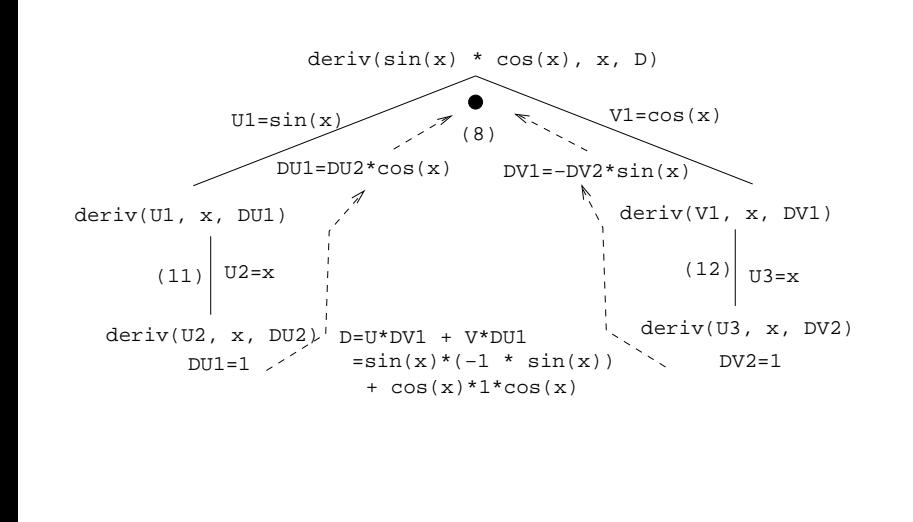

#### **Symbolic Differentiation. . .**

```
? - deriv(x, x, D).
D = 1?- deriv(sin(x), x, D).
D = 1 * cos(x)?- deriv(sin(x) + cos(x), x, D).
D = 1 * cos(x) + (-1 * sin(x))?- deriv(sin(x) * cos(x), x, D).
D = sin(x) * (-1 * sin(x)) + cos(x) * (1 * cos(x))?- deriv(1 / x, x, D).
```

```
D = (x * 0 - 1 * 1) / (x * x)
```
372 —Fall 2005 — 18

```
[22]
```
# **Symbolic Differentiation. . .**

```
?- deriv(1/sin(x), x, D).
D = (\sin(x)*0-1* (1*cos(x)))+(sin(x)*sin(x))? - deriv(x ^23, x, D).
D = 1*3*x^2?- deriv(x^3 + x^2 + 1, x, D).
D = 1*3*x^2+1*2*x^1+0?- deriv(3 * x ˆ3, x, D).
D = 3* (1*3*x^2) + x^3 *0?- deriv(4* x ^3 + 4 * x ^2 + x - 1, x, D).
D = 4* (1*3*x^2) + x^3*0 + (4* (1*2*x^1) + x^2*0) + 1 - 0
```

```
2210005 - 10[23]\sim 370 \sim 1000 \sim 370 \sim 1000 \sim 40
                                                                                             [24]
```
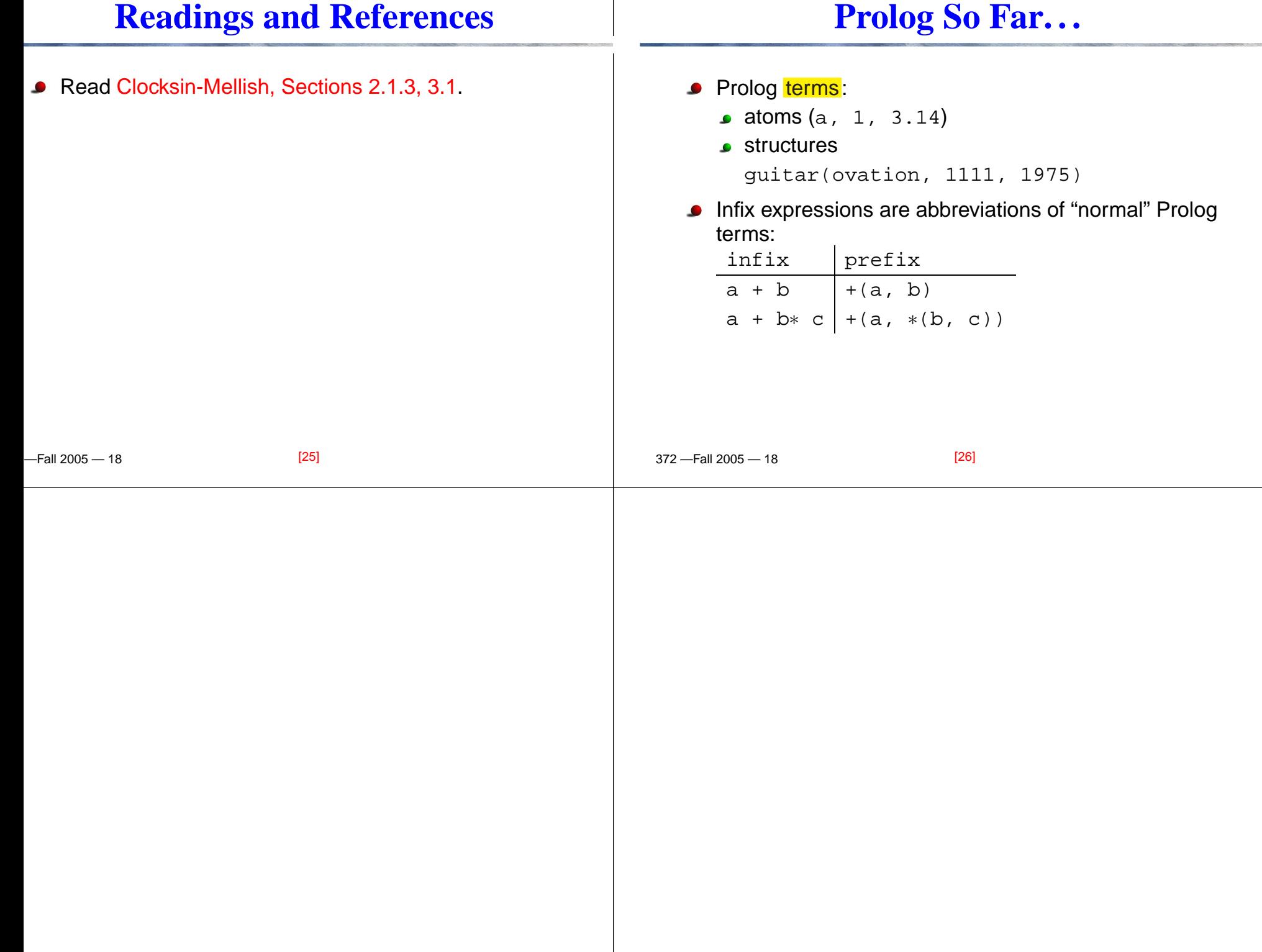